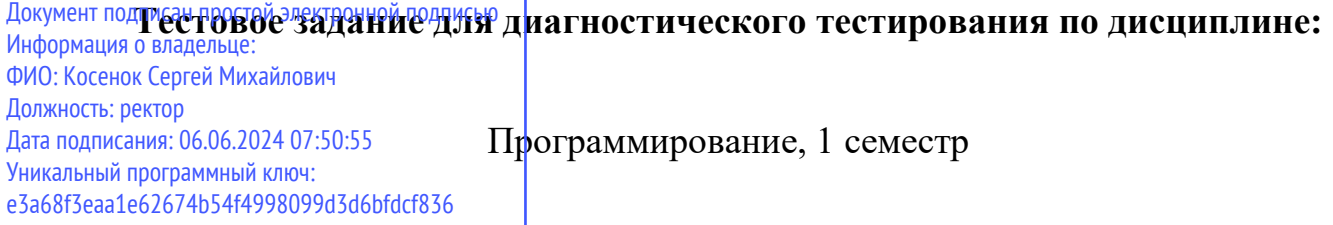

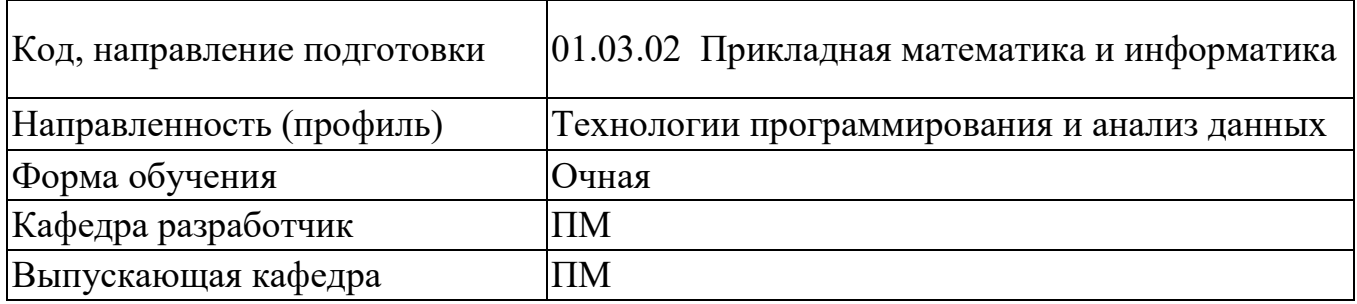

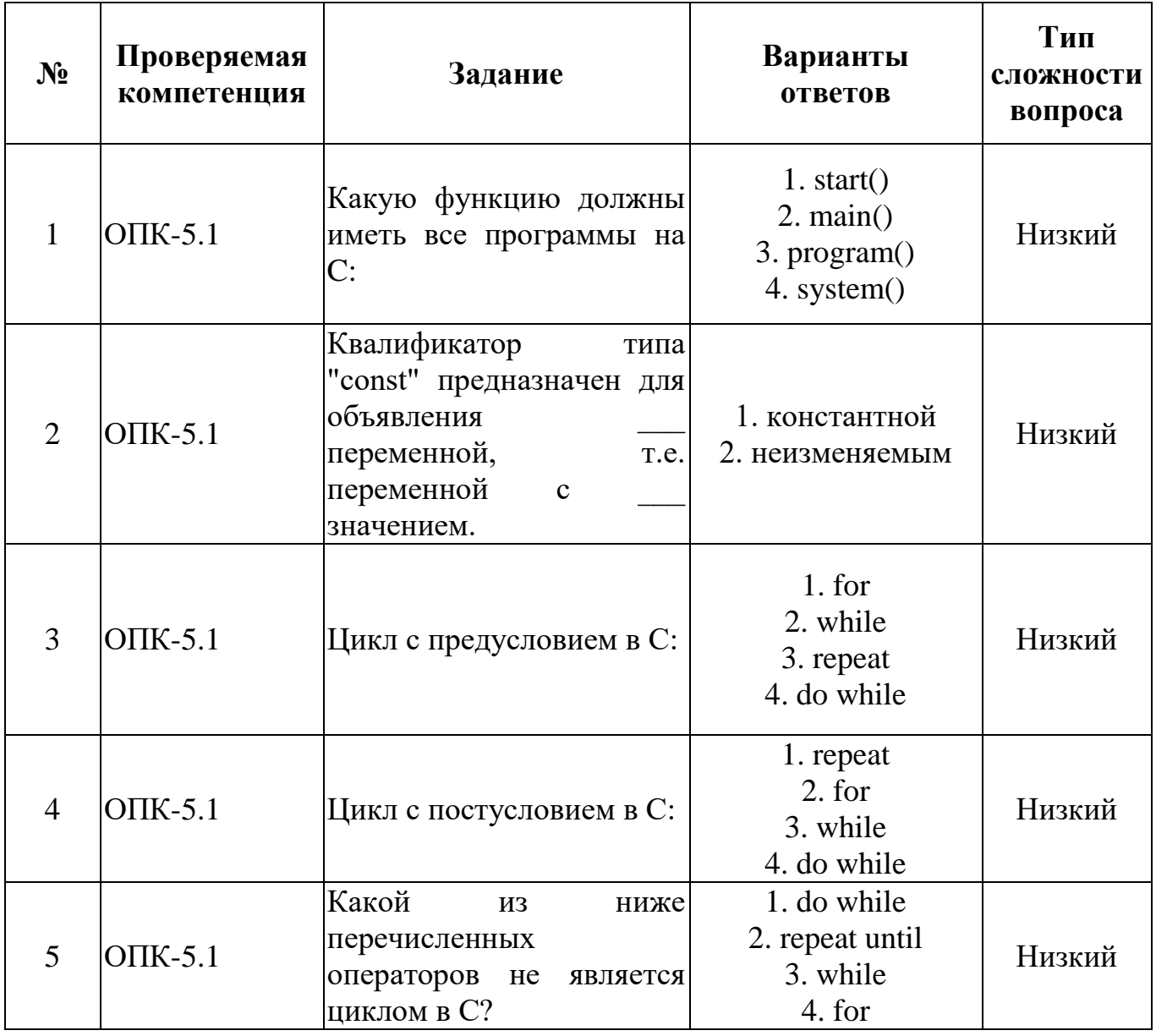

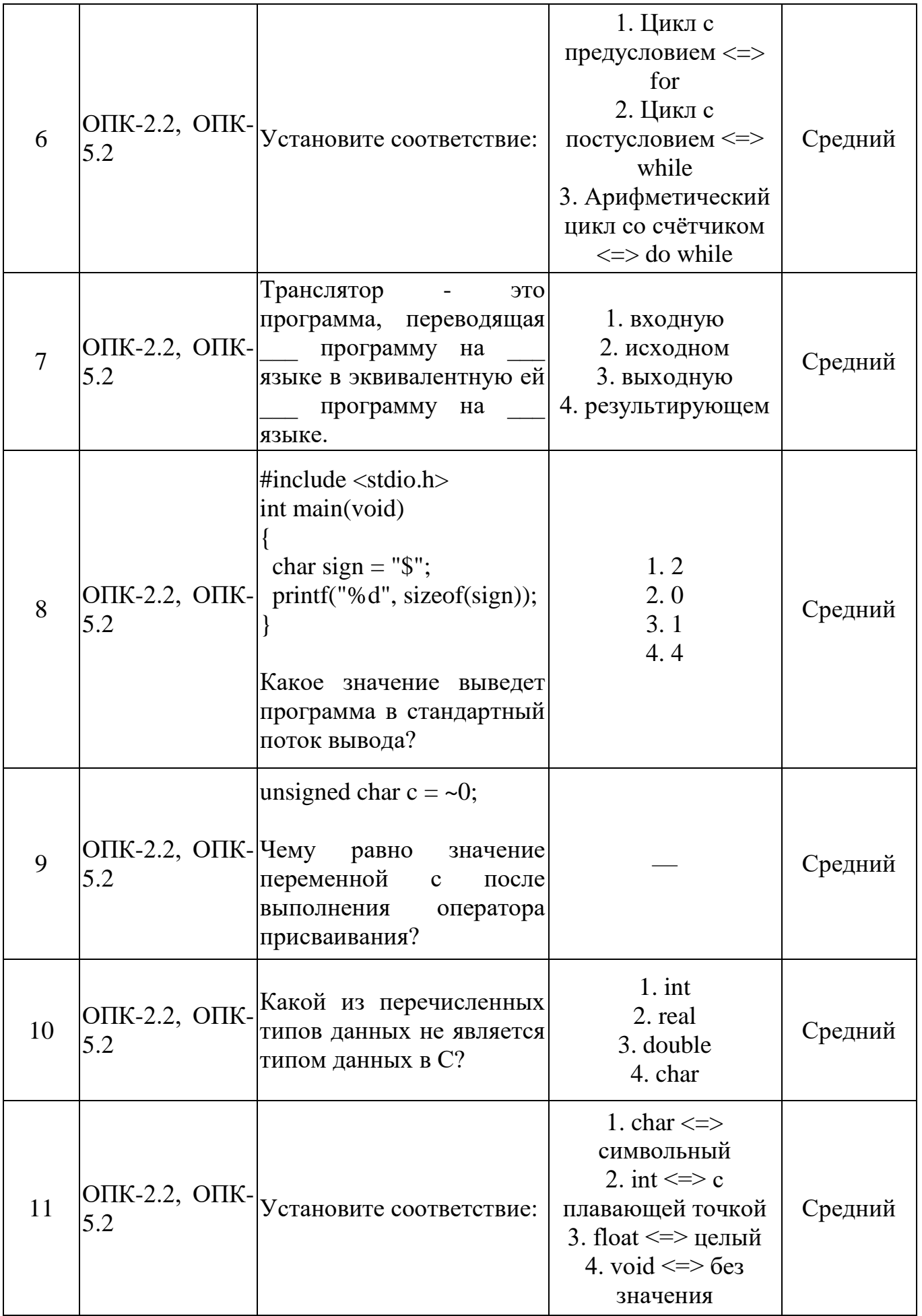

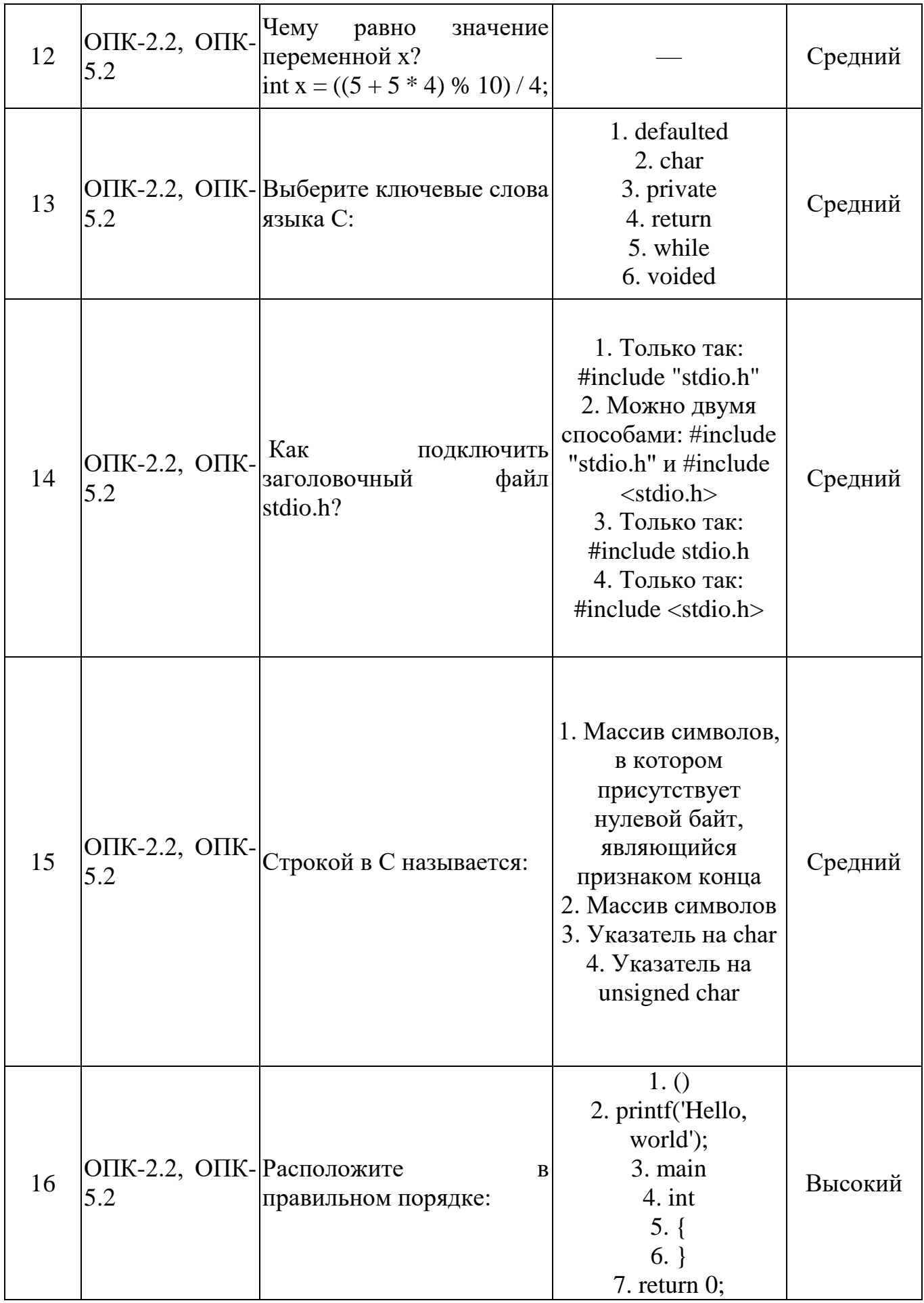

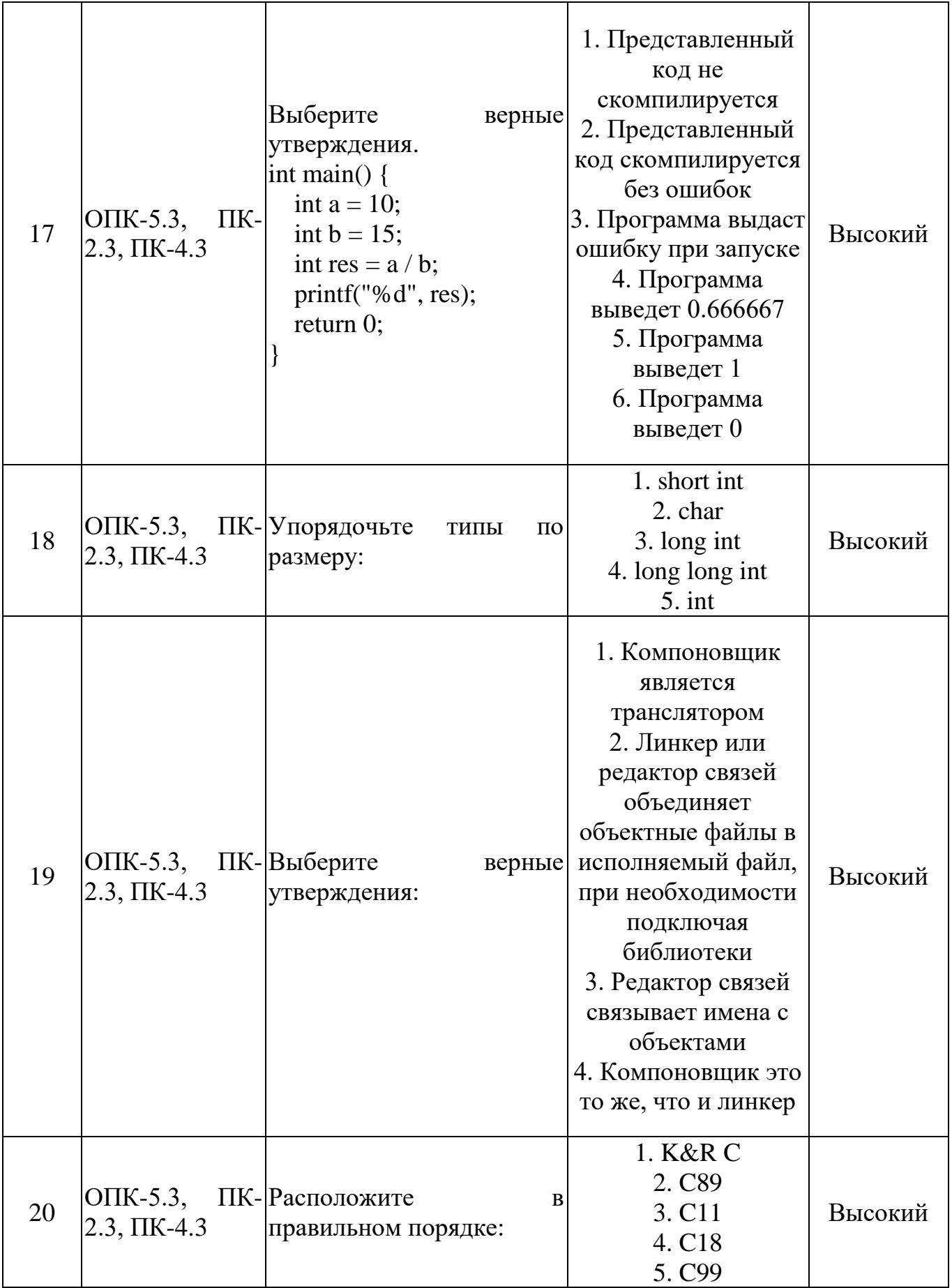

## Программирование, 2 семестр

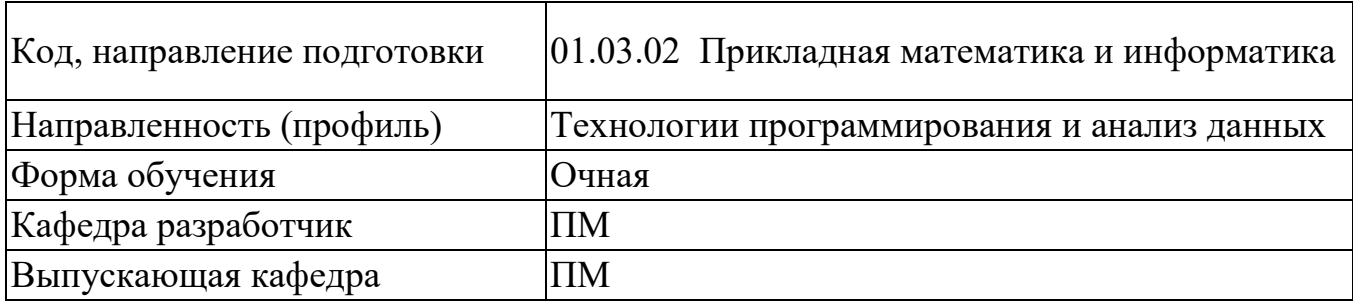

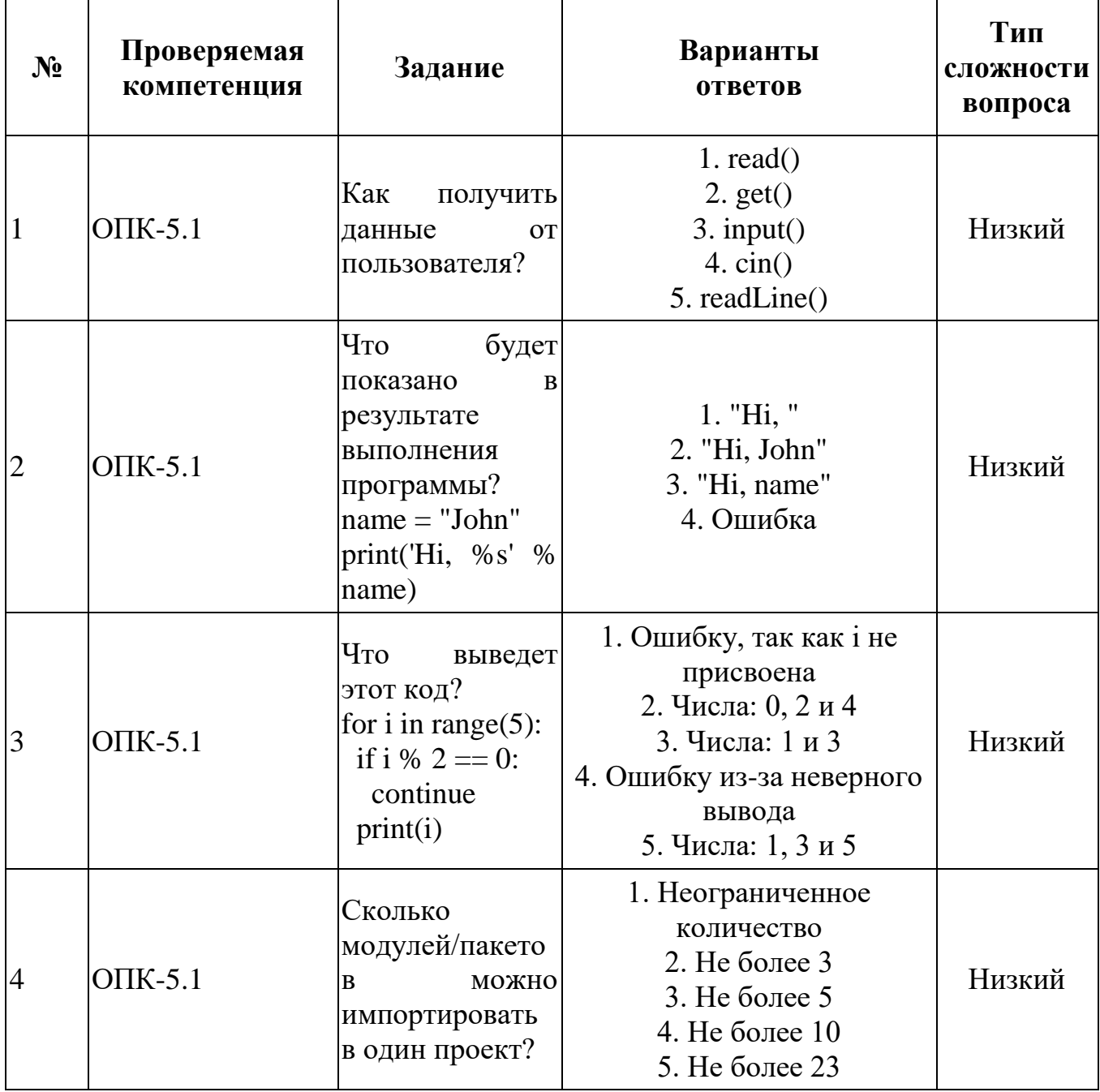

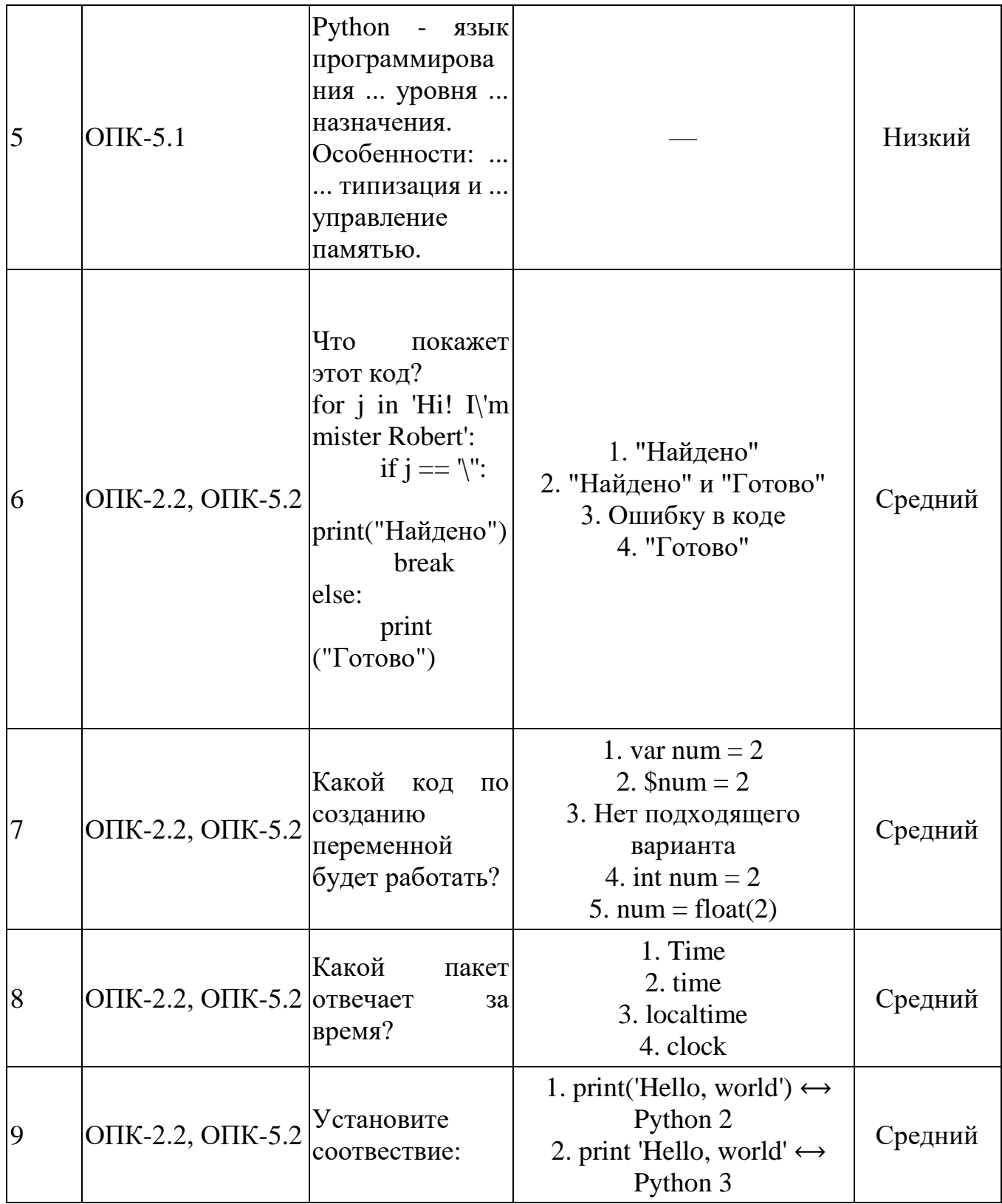

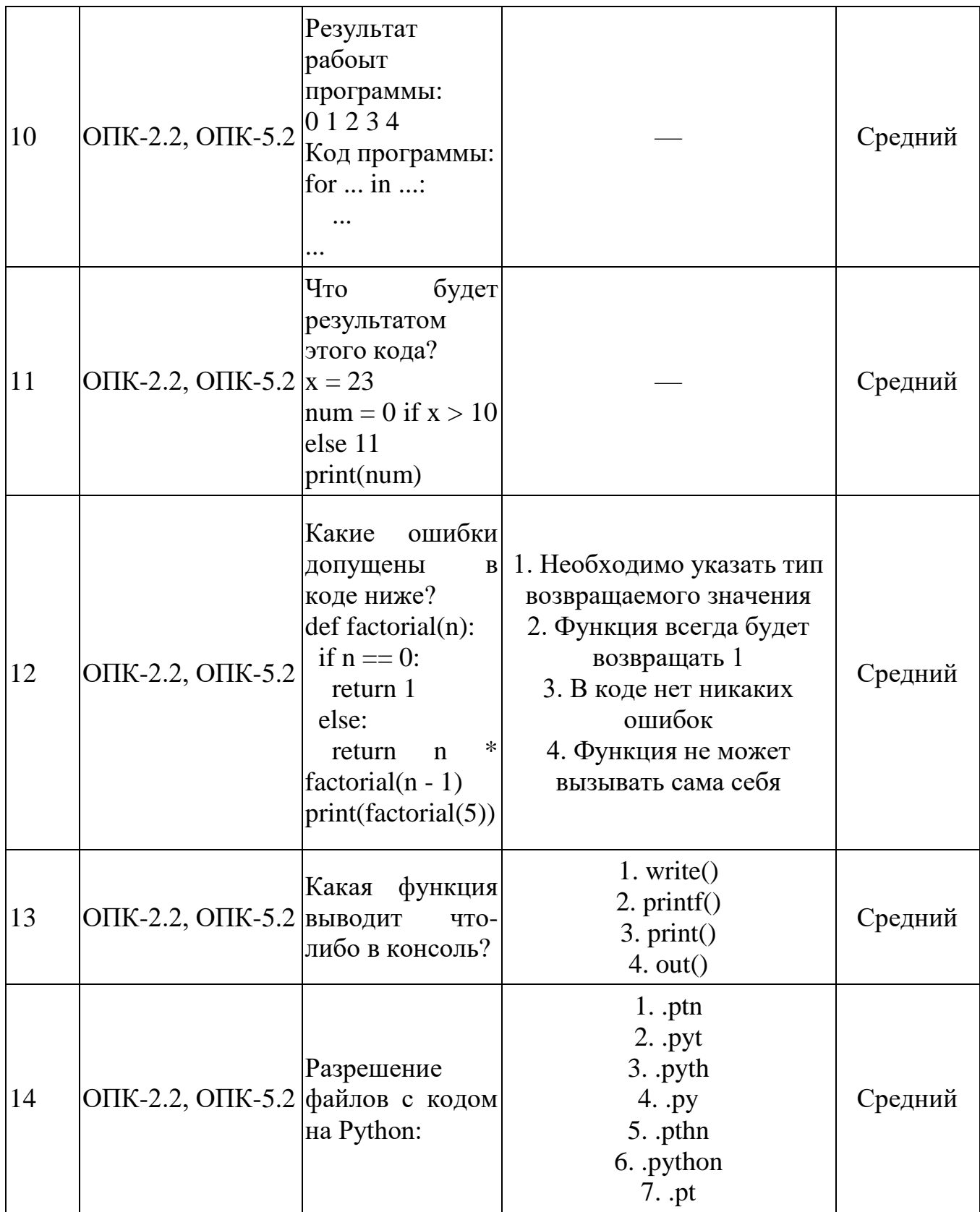

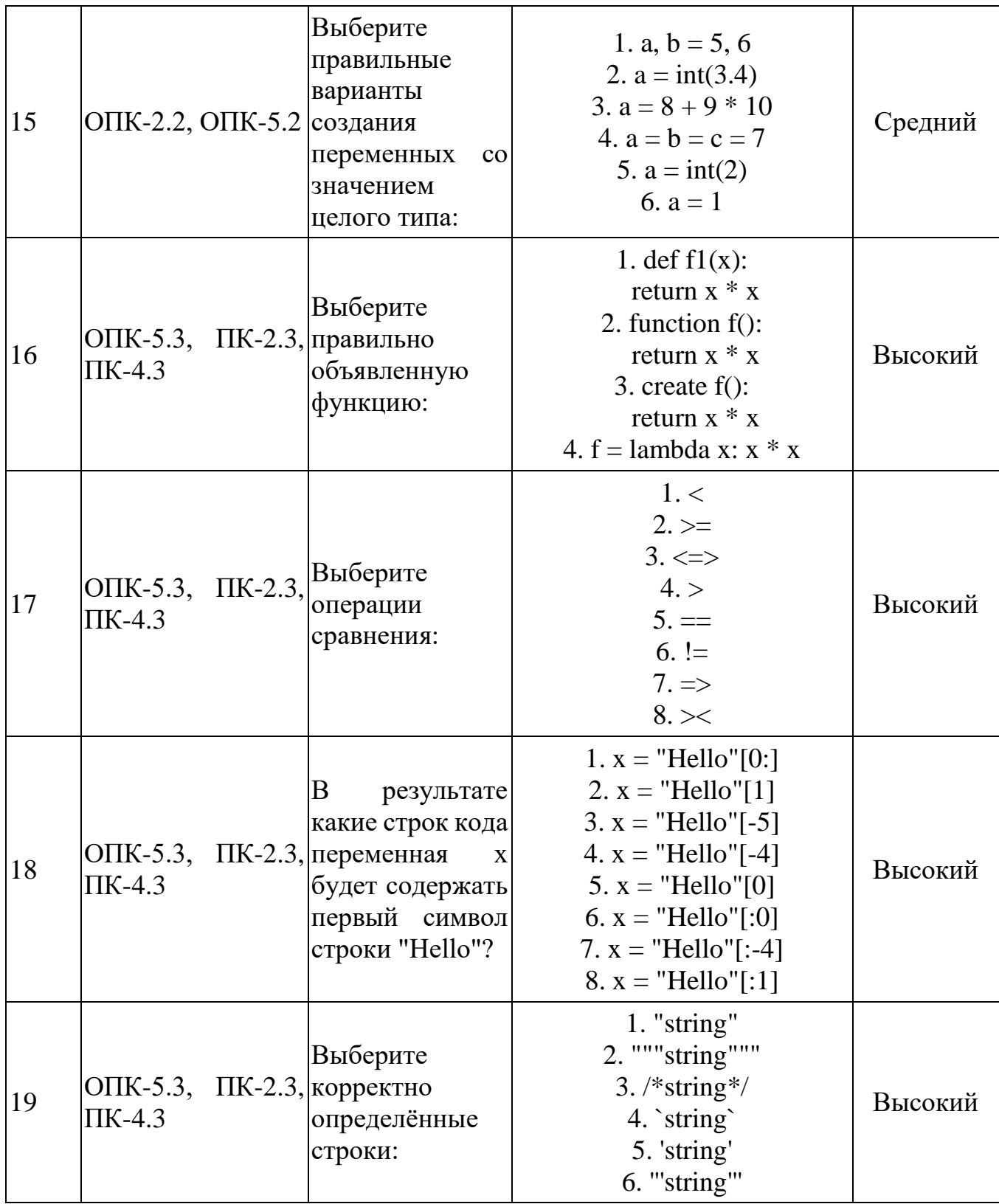

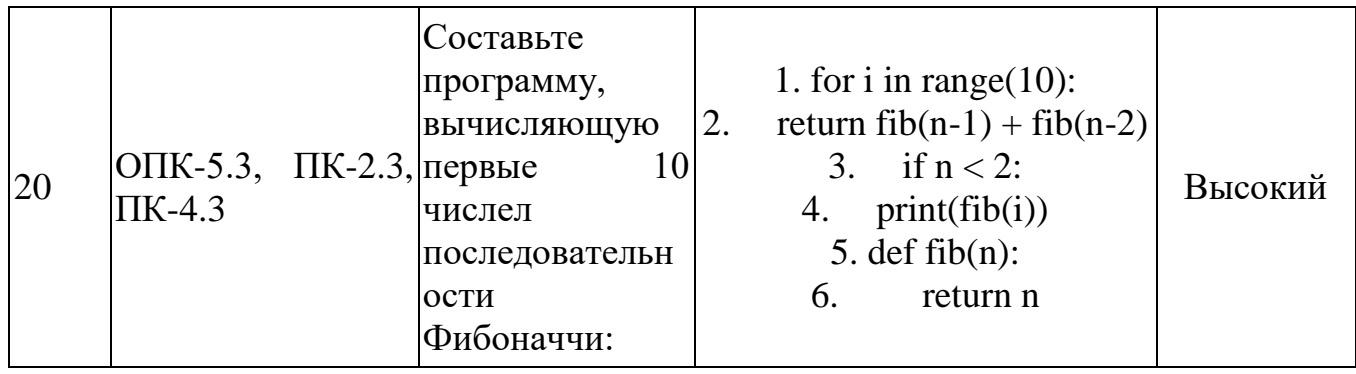